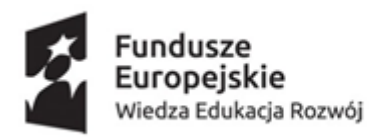

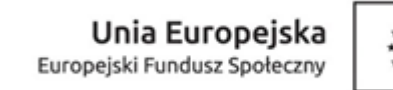

**Załącznik Nr 4 do SWZ**

DA.ER.232.18.2021

**WYKONAWCA**

(pełna nazwa /firma, adres, w zależności od podmiotu: NIP/PESEL, KRS/CEiDG)

…...........................................................

………………………………………………………………

## **FORMULARZ CENOWY**

Dotyczy: postępowania o udzielenie zamówienia publicznego o nr ref. DA.ER.232.18.2021 pn. "Dostawa i wdrożenie systemu informatycznego typu LMS (learning management system) obejmującego platformę edukacyjną oraz platformę językową w ramach projektu p.n. Mazowiecka Uczelnia Publiczna w Płocku dostępną uczelnią z kompleksowym programem likwidacji barier w dostępie do kształcenia dla osób z niepełnosprawnościami - projekt nr POWR.03.05.00-00-A080/20"

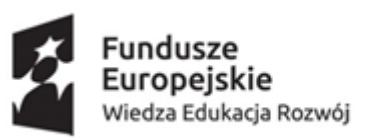

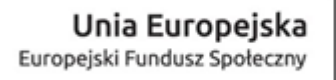

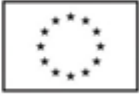

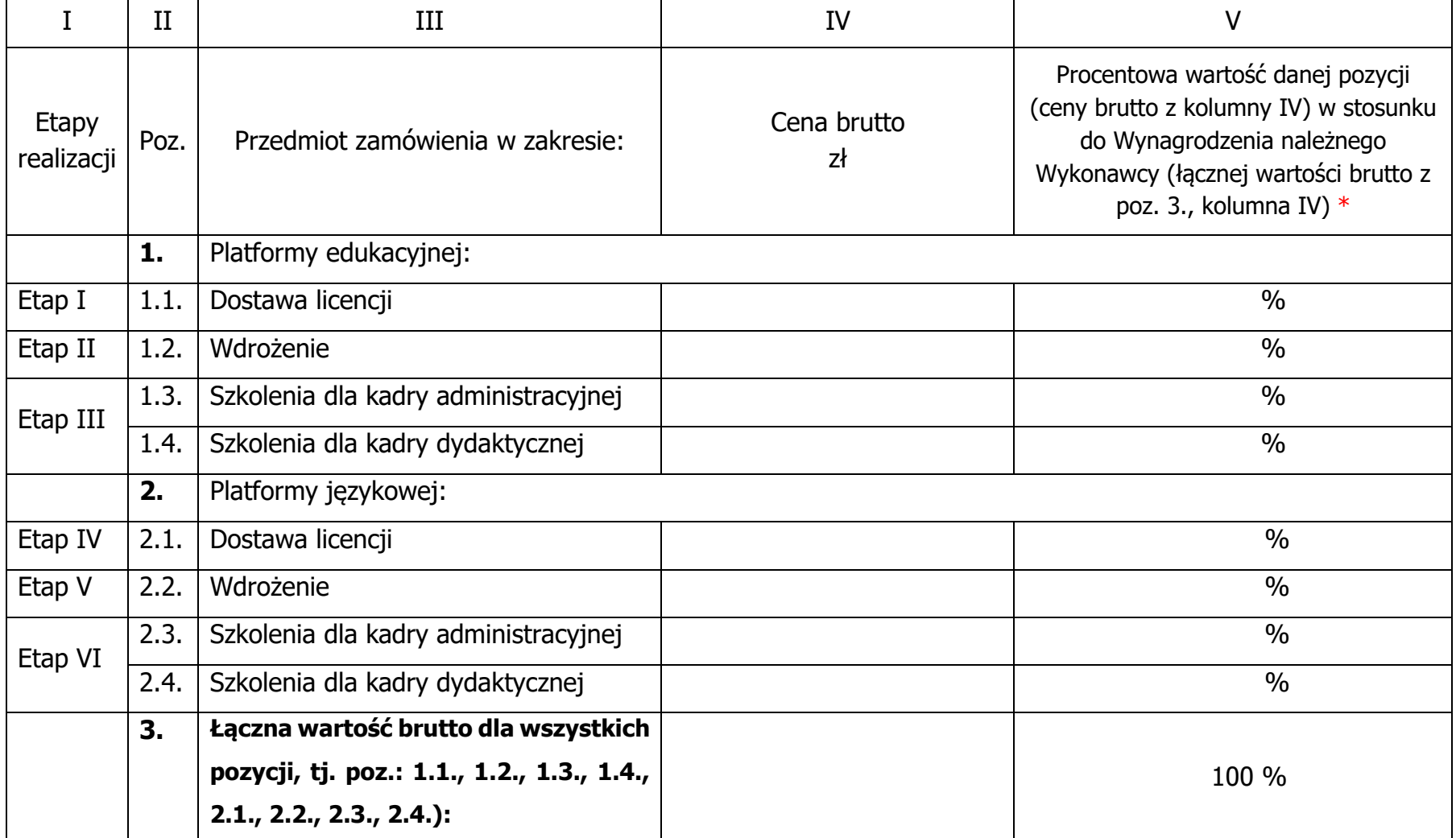

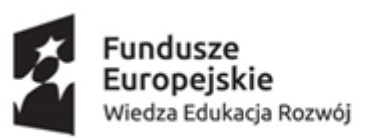

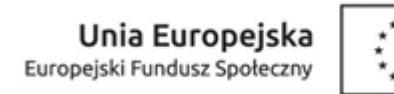

\* ) - Procentowa wartość ostatniej części wynagrodzenia nie może wynosić więcej niż 50 % Wynagrodzenia należnego Wykonawcy.

………….....….. (miejscowość), dnia ……… r… ……………………………………………………………….

(podpis Wykonawcy lub upoważnionego przedstawiciela)

Dokument należy opatrzyć podpisem elektronicznym kwalifikowanym